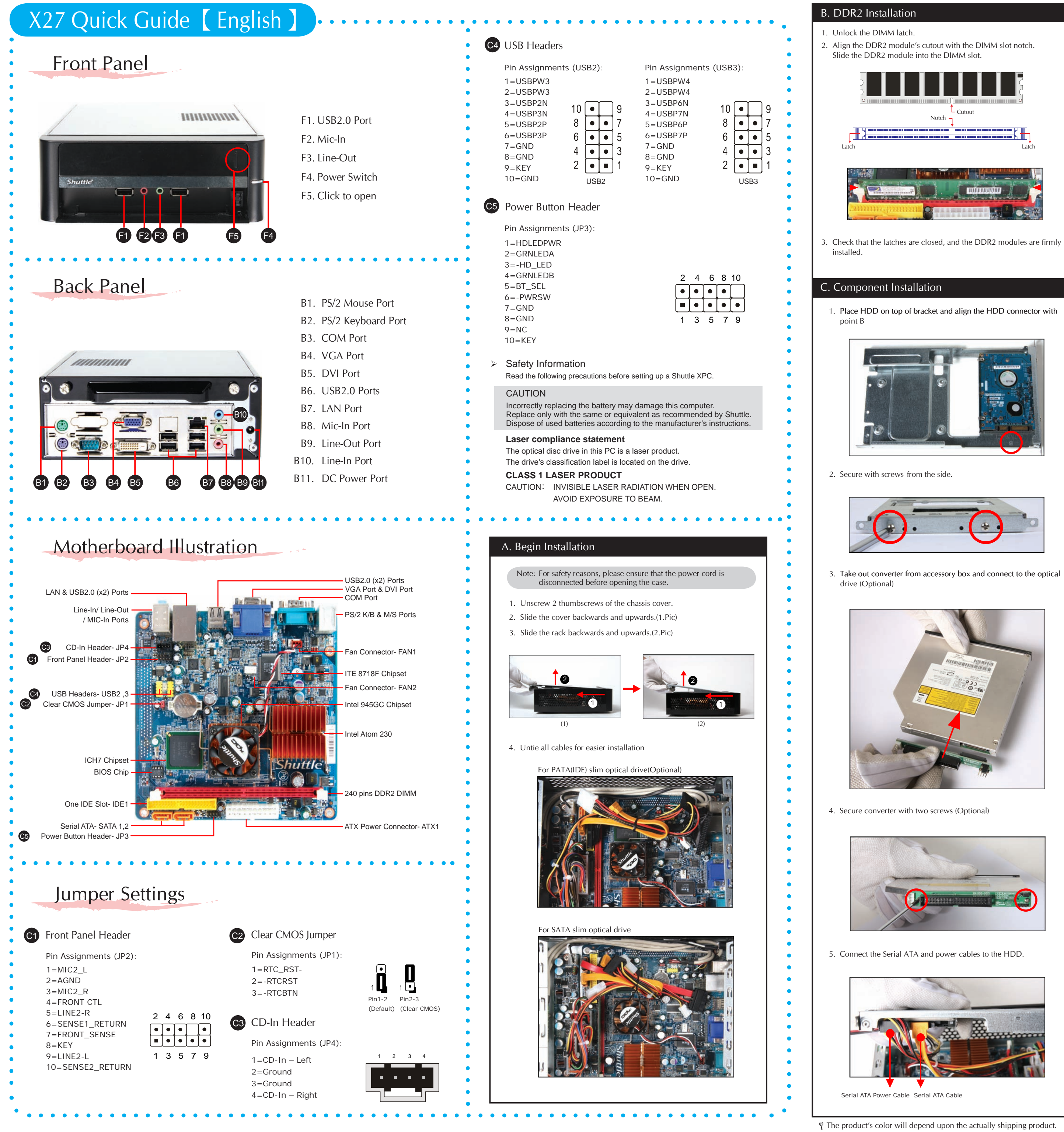

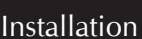

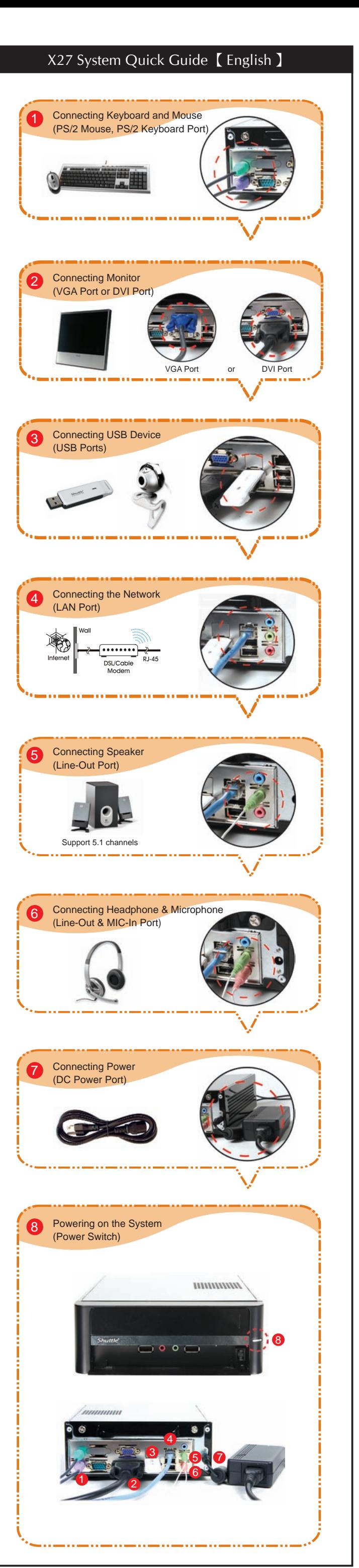

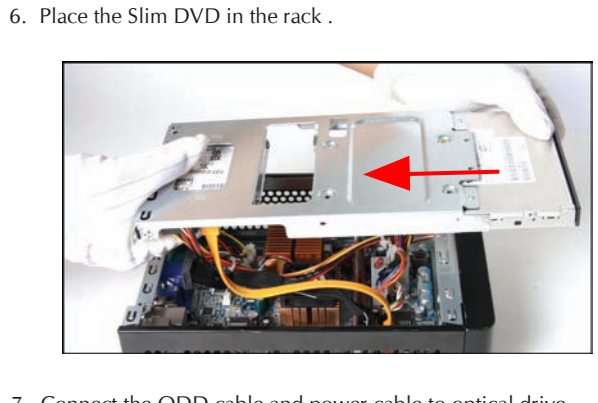

7. Connect the ODD cable and power cable to optical drive

8. Secure the Slim DVD with screws from the side.

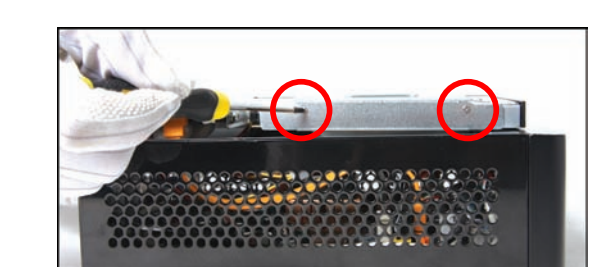

9. Slide the rack downward and onward in replace the chassis.

1. Replace the cover and refasten the thumbscrews.

D. Complete

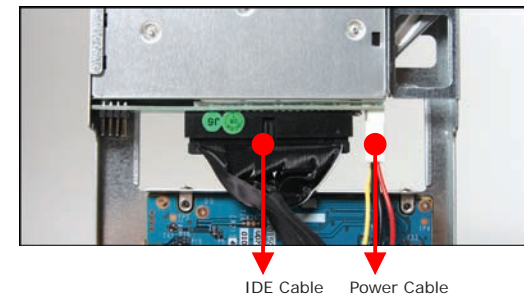

For SATA slim optical drive

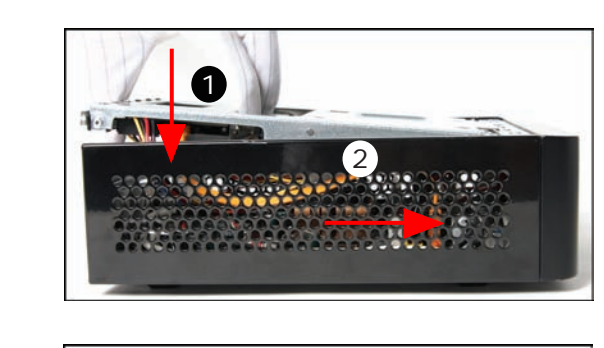

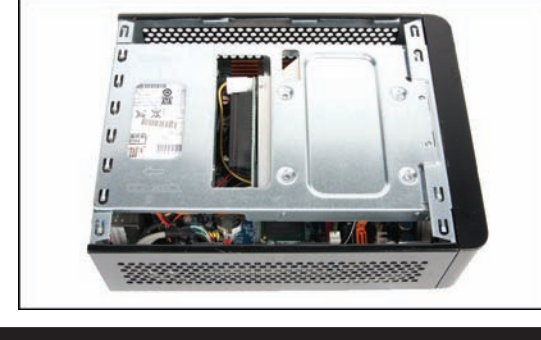

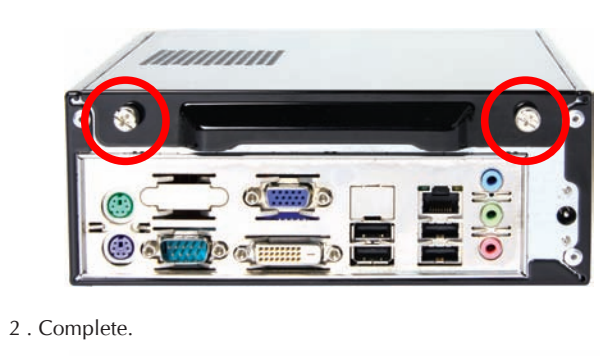

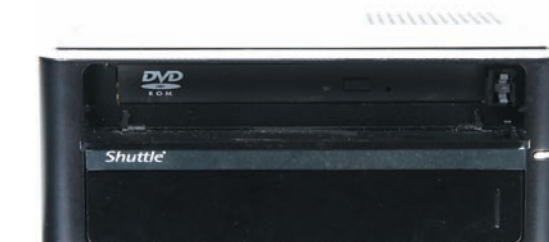

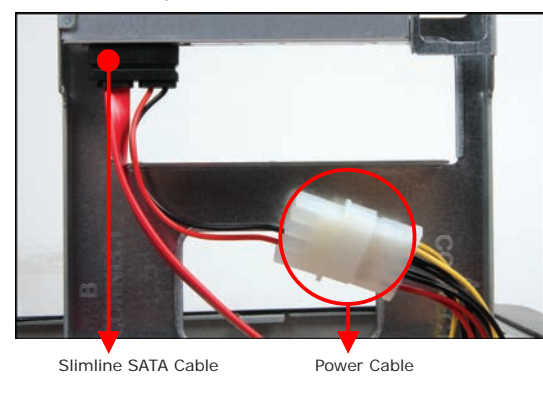

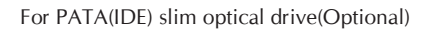